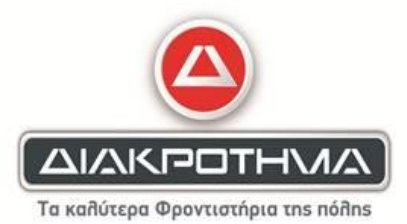

## **Θέμα Α**

**Α1.**

- 1. ΣΩΣΤΟ
- 2. ΛΑΘΟΣ
- 3. ΛΑΘΟΣ
- 4. ΣΩΣΤΟ
- 5. ΣΩΣΤΟ

# **Α2.**

1. β

### 2. α

- 3. στ
- 4. ε
- 5. Γ

## **Θέμα Β**

#### **Β1.**

α) def find\_mo(self):

return (self.vath1+self.vath2)/2.0

β) student1=Student('IΩΑΝΝΟΥ',7,6)

student1=Student('ΑΝΑΣΤΑΣΙΟΥ',10,9)

## γ)

mo1=student1.find\_mo()

mo2=student2.find\_mo()

if mo1>mo2:

print student1.onoma,'μεγαλύτερος μέσος όρος'

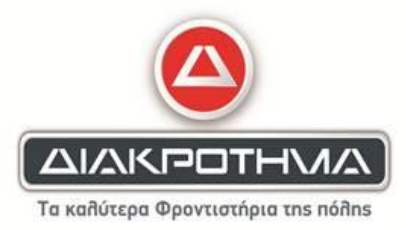

elif mo2>mo2:

print student2.onoma,'μεγαλύτερος μέσος όρος'

else:

print student1.onoma

print student2.onoma

### **Β2.**

 $S=0$ 

For i in range(1,10,2):

 $S=S + i$ 

Print S

#### **Β3.**

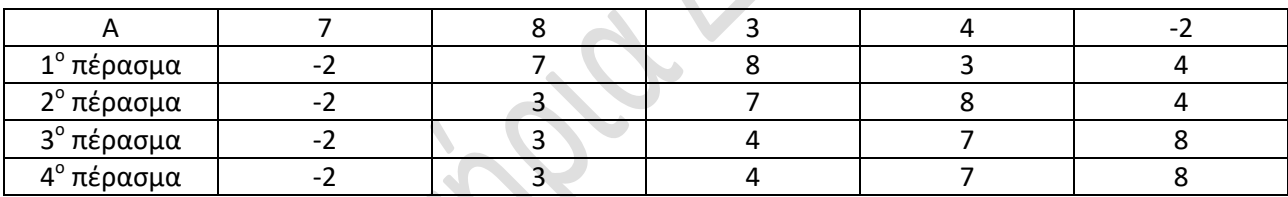

# **Επιμέλεια:**

Χατζήπαπας Γιώργος

**και τα κέντρα ΔΙΑΚΡΟΤΗΜΑ**: Πειραιάς, Διαδικτυακό